Олимпиада «Физтех» по физике 2022

Класс 10

#### Вариант 10-04

Шифр (заполняется секретарём)

**1.** Камень брошен с некоторой скоростью  $V_0$  под углом  $\alpha$  к горизонту,  $\cos \alpha = 0, 6$  (см. рис.). Через  $\tau = 0.8$  с камень находится на максимальной высоте. В конце полета камень падает на горизонтальную крышу. В момент падения на крышу  $\zeta a$ вектор скорости образует с горизонтом угол  $\beta$  такой, что  $\cos \beta = 0.8$ 

1) Найдите начальную скорость  $V_0$  камня.

2) На какой высоте  $h$ , отсчитанной от точки старта, завершился полет камня? Ускорение свободного падения  $g = 10$  м/с<sup>2</sup>. Силу сопротивления воздуха считайте пренебрежимо малой.

2. Максимальная скорость движения модели автомобиля по окружности радиуса  $R = 2$ м, лежащей в горизонтальной плоскости, равна  $V_{MAX} = 4$  м/с. Модель приводится в движение двигателем. Ускорение свободного падения  $g = 10$  м/с<sup>2</sup>. Силу сопротивления считайте пренебрежимо малой.

1) Найдите коэффициент  $\mu$  трения скольжения шин модели по поверхности.

Модель помещают на наклонную поверхность, составляющую угол α с горизонтом такой, что  $\sin \alpha = 0, 6$ .

2) Найдите наименьшее время  $T$ , за которое модель равномерно проедет по окружности радиуса

 $R = 2$ м на наклонной поверхности. Коэффициент трения скольжения шин модели по поверхности  $\mu = 0.8$ .

3. На гладкой горизонтальной поверхности вплотную к вертикальной стенке стоит брусок массой  $M = 3m$ , в бруске сделано гладкое углубление в форме полусферы радиуса  $R$  (см. рис.). Из точки А с нулевой начальной скоростью скользит шайба массы т.

1) На какую максимальную высоту  $H$ , отсчитанную от нижней точки полусферы, поднимется шайба при дальнейшем движении системы?

2) Найдите максимальную кинетическую энергию  $K_{MAX}$  бруска при дальнейшем движении системы.

3) С какой по величине силой  $N$  брусок действует на шайбу в тот момент, когда его кинетическая энергия максимальная? Ускорение свободного падения  $g$ .

4. С одноатомным идеальным газом проводят циклический процесс, состоящий из изохоры 12, адиабаты 23 и изобары (см. рис.). В изобарическом процессе объем газа уменьшается в  $n = 2 \cdot \sqrt{2}$  раз.

1) Найдите КПД такого цикла.

Указание: в адиабатическом процессе с одноатомным идеальным газом

 $PV^{\overline{3}} = const.$ 

5. На горизонтальной поверхности лежит однородная полусфера (см. рис.) массы  $m$ . Точка  $O$  находится на расстоянии  $R$  от всех точек полусферы. По поверхности полусферы однородно с поверхностной плотностью  $\sigma$ распределен положительный заряд. В точке  $O$  находится точечный заряд  $q>0$ .

1) Найдите работу А внешней силы при переносе заряда  $q$  из точки  $O$  в бесконечность. Электрическая постоянная  $\varepsilon_0$ .

2) Во сколько раз уменьшится сила, с которой полусфера действует на горизонтальную поверхность, после переноса точечного заряда  $q$  из точки  $O$  в бесконечность? Ускорение свободного падения  $g$ .

Явлениями поляризации пренебрегите.

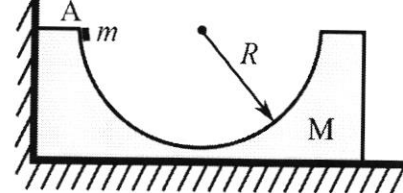

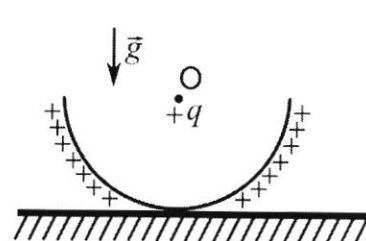

 $\overline{0}$ 

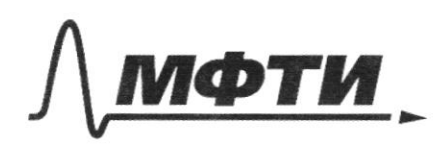

«МОСКОВСКИЙ ФИЗИКО-ТЕХНИЧЕСКИЙ ИНСТИТУТ (НАЦИОНАЛЬНЫЙ ИССЛЕДОВАТЕЛЬСКИЙ УНИВЕРСИТЕТ)»

ШИФР

(заполняется секретарём)

## ПИСЬМЕННАЯ РАБОТА

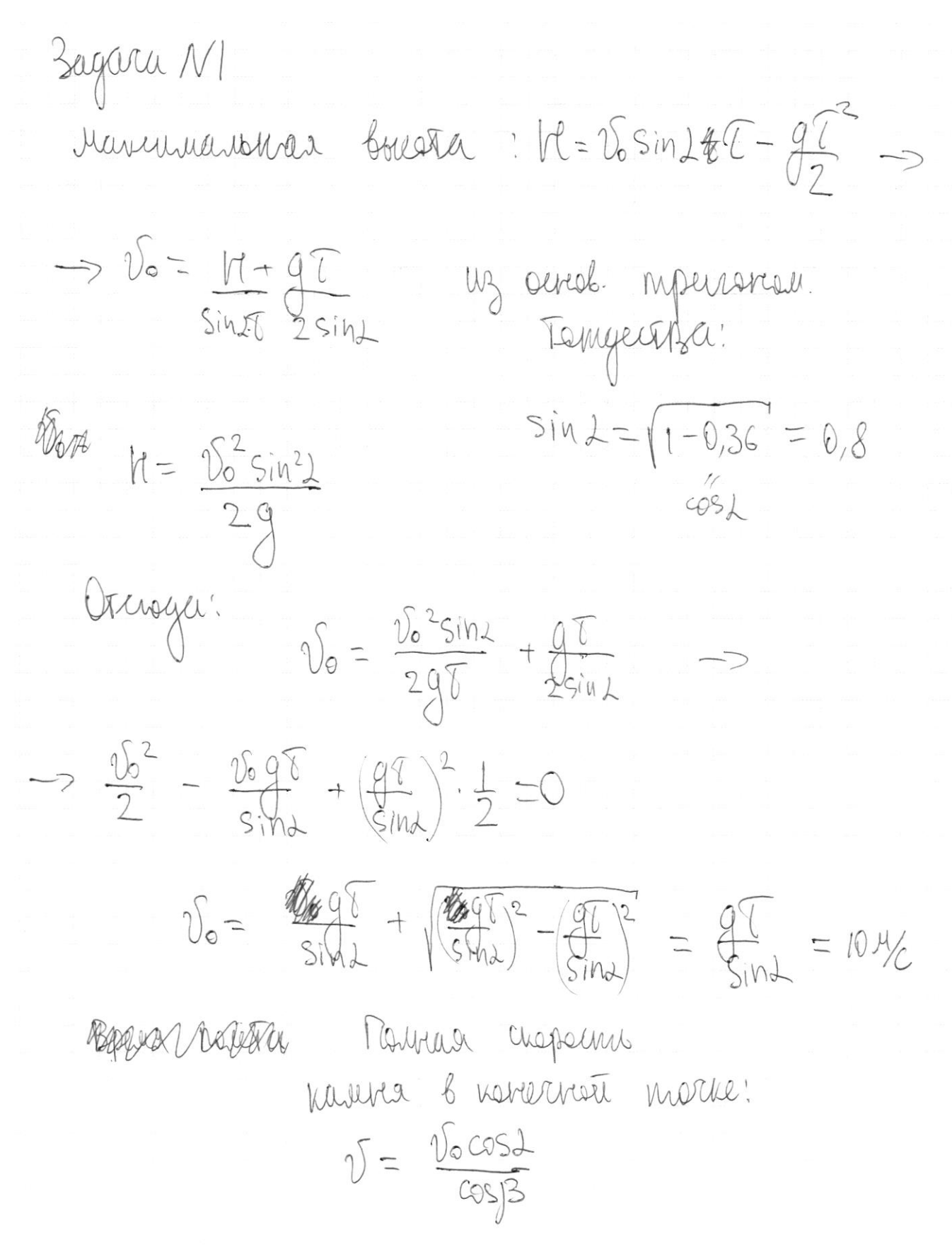

□ черновик ⊠ чистовик (Поставьте галочку в нужном поле)

Страница № 1 (Нумеровать только чистовики)

$$
u_3
$$
 3auchen  
\n $v_6^2 = 2gh + v^2 \rightarrow h = \frac{v_6^2 - v^2}{2g} = v_6^2 \frac{1 - \frac{2cos\lambda}{cos\beta}}{2g}$   
\n $h = (\frac{gT}{sin\lambda})^2 - \frac{cos\beta - cos\lambda}{2g} = g(\frac{T}{sin\lambda})^2 - \frac{cos\beta - cos\lambda}{2cos\beta}$   
\n $h = 10 \cdot \frac{0.64}{0.64} \cdot \frac{0.2}{1.6} = 10 \cdot \frac{1}{5} = 49 \frac{5}{4} \cdot \frac{1}{4} = 1.25 \cdot \frac{cos\beta - cos\lambda}{2cos\beta}$   
\n $l = 1.25 \cdot \frac{cos\beta - cos\lambda}{2cos\beta}$   
\n $= 1.25 \cdot \frac{cos\beta - cos\lambda}{2cos\beta}$ 

Страница  $\mathcal{N}_{\mathcal{Q}}$ (Нумеровать только чистовики)

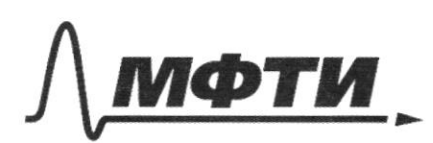

«МОСКОВСКИЙ ФИЗИКО-ТЕХНИЧЕСКИЙ ИНСТИТУТ (НАЦИОНАЛЬНЫЙ ИССЛЕДОВАТЕЛЬСКИЙ УНИВЕРСИТЕТ)»

ШИФР

(заполняется секретарём)

#### ПИСЬМЕННАЯ РАБОТА

garta N  $H_{\text{TP}} = \mu / \nu$ 10 horga uanau  $H_{\text{TD}}$  $=$  Me Zumuneu Zowan Moratever  $2 - 011$  $M_{\rm A}$ ach manpakienne  $\triangleleft$ AL MMG Vinax  $\frac{4}{5} = 0.8$ Buy coney Matearith and pulleting Himmo Bachestpenis novemerice Humber MI B rien crown  $, M.K.$ Ma Pill  $N=1000$ Marginantobea bling M AM  $H_{TD} = \mu M \mu cos \lambda$ VICTA 2-000 zarrere Ma acts recurped. K yerra, dupym. wherea  $m \frac{v_{max}}{P} = \mu m q \cos \lambda - m q \sin \lambda$  $\rightarrow$   $\sqrt{2}$  =  $M9K$  (cast ⊠ чистовик □ черновик

(Поставьте галочку в нужном поле)

Страница №З (Нумеровать только чистовики)

Volume of paragraph

\n
$$
\frac{6}{T} = \frac{2\pi R}{\sqrt{mgR(\cos \lambda - \sin \lambda)}}
$$
\n
$$
\frac{cos \lambda}{\sqrt{1 - \sin^2 \lambda}} = 0,8
$$
\n
$$
\frac{2\pi R}{\sqrt{mgR(\cos \lambda - \sin \lambda)}}
$$
\n
$$
\frac{2\pi}{\sqrt{mgR(\cos \lambda - \sin \lambda)}}
$$
\n
$$
= \frac{2\pi}{\sqrt{mg}} = \frac{\pi}{10^2} \approx 6,8 \text{ cm}
$$

$$
0mbem: 1) \qquad \mu = \frac{v_{max}}{Rg} = v_{1}g
$$
\n
$$
2) \#T = \frac{2\pi R}{\sqrt{\pi gR(\cos \lambda - \sin \lambda)}} \approx 6,8c
$$

⊠ чистовик □ черновик (Поставьте галочку в нужном поле)

Страница № 4 (Нумеровать только чистовики)

÷

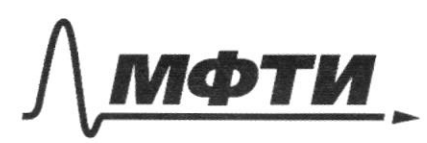

«МОСКОВСКИЙ ФИЗИКО-ТЕХНИЧЕСКИЙ ИНСТИТУТ (НАЦИОНАЛЬНЫЙ ИССЛЕДОВАТЕЛЬСКИЙ **УНИВЕРСИТЕТ»** 

ШИФР

(заполняется секретарём)

## ПИСЬМЕННАЯ РАБОТА

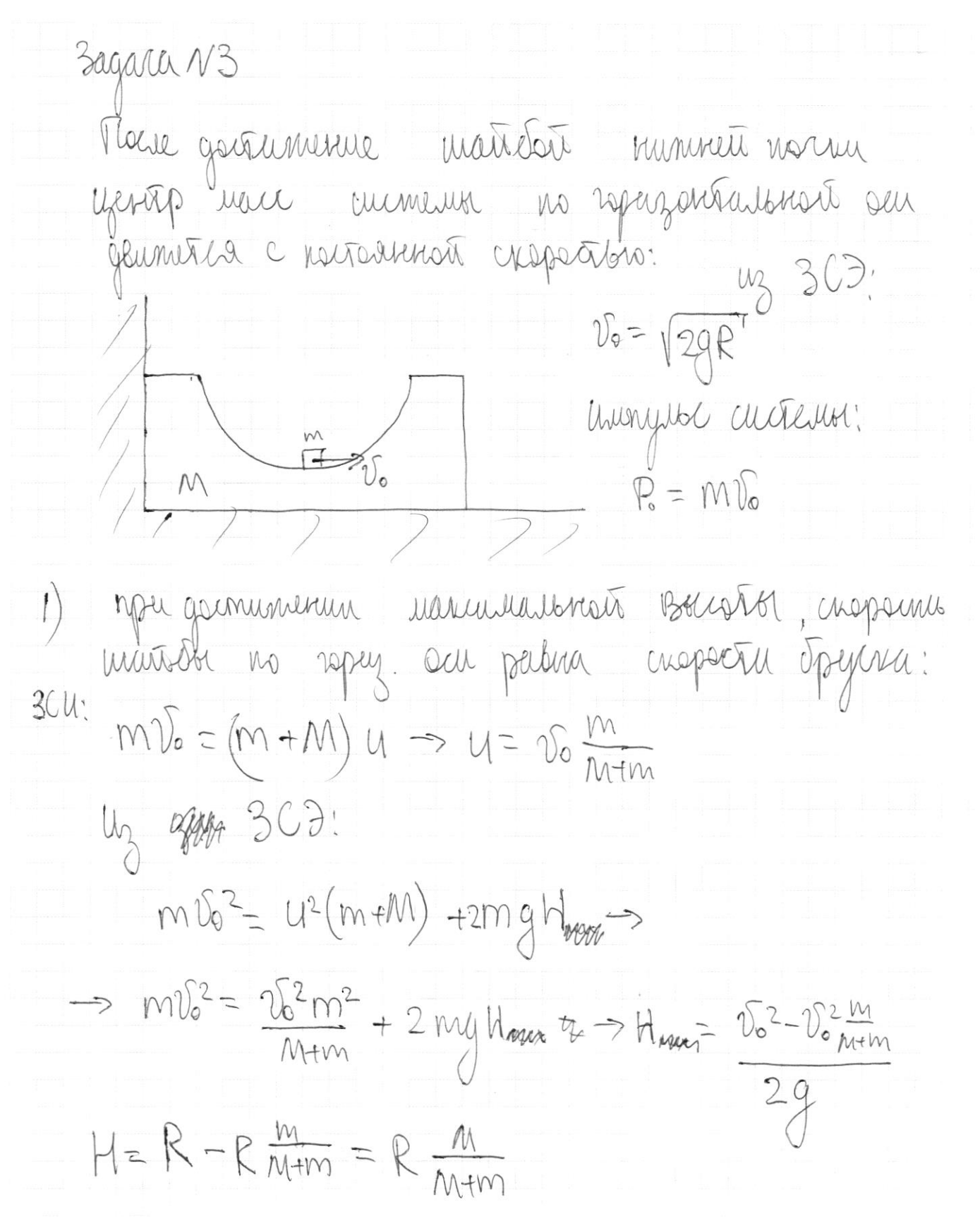

Страница № 5 (Нумеровать только чистовики)

2) Kmax-Syget germanius, korga cuppemis **499999**  
\n8 *Watubh* Gyasr rampaluku K. cietne u ona Syget  
\nHukogumca<sup>8</sup> (kumrati woeae:  
\n3C14.  
\nM16 = Muuas - M1<sup>2</sup> 
$$
\Rightarrow
$$
 D = yuas M  
\n3C9:  
\nM1<sup>2</sup> = Muaas + M1<sup>2</sup>  
\nM1<sup>2</sup> = Muaas + W1<sup>2</sup>  
\nM1<sup>2</sup> = Muaas + U<sup>2</sup><sub>max</sub> M<sup>2</sup> + M10<sup>2</sup> - 2Uax M10<sup>2</sup>  $\Rightarrow$   
\nM1<sub>max</sub> + U<sub>max</sub> M<sup>2</sup>  
\n $\Rightarrow$  U<sub>max</sub> = V<sub>0</sub> 2M  
\n $\Rightarrow$  U<sub>max</sub> = W<sub>1</sub> M  
\nT.e. K<sub>max</sub> = M1% U<sub>max</sub> = M2m<sup>2</sup>M10<sup>2</sup>  
\n3) Hatiaien wogseuns  
\nwaafek 8 smat uauent:  
\nD = Unuax M<sup>2</sup> - 10 = 10<sup>2</sup>M  
\n $\frac{2M}{m+10} - 10 = 10$  2M  
\n $\frac{2M}{m+10} - 10 = 20$  2M  
\n $\frac{M+m}{m+10} - \frac{2M}{m+m} - \frac{M}{m}$  2M  
\n $\frac{M+m}{m}$  = 20

⊠ чистовик □ черновик (Поставьте галочку в нужном поле)

Страница  $\mathcal{N}\underline{\text{G}}$  (Нумеровать только чистовики)

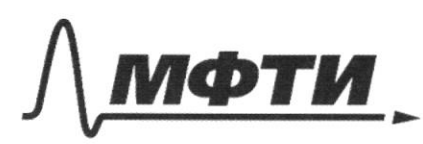

«МОСКОВСКИЙ ФИЗИКО-ТЕХНИЧЕСКИЙ ИНСТИТУТ (НАЦИОНАЛЬНЫЙ ИССЛЕДОВАТЕЛЬСКИЙ **УНИВЕРСИТЕТ»** 

ШИФР

(заполняется секретарём)

#### ПИСЬМЕННАЯ РАБОТА

Banneman 2-au zanow Houstona Ha och Happalmeneger<br>Kyerify holycopepte:  $m \frac{v_0^2}{D} = N - m q$  $2mg + my = 3mg$ Ombern:  $1)$   $H = R \frac{M}{M+m}$ 2)  $K_{max} = \frac{49RMm^{2}}{(M+m)^{2}}$ <br>3)  $N=3m$ g

Страница №  $\hat{\mathcal{F}}$ (Нумеровать только чистовики)

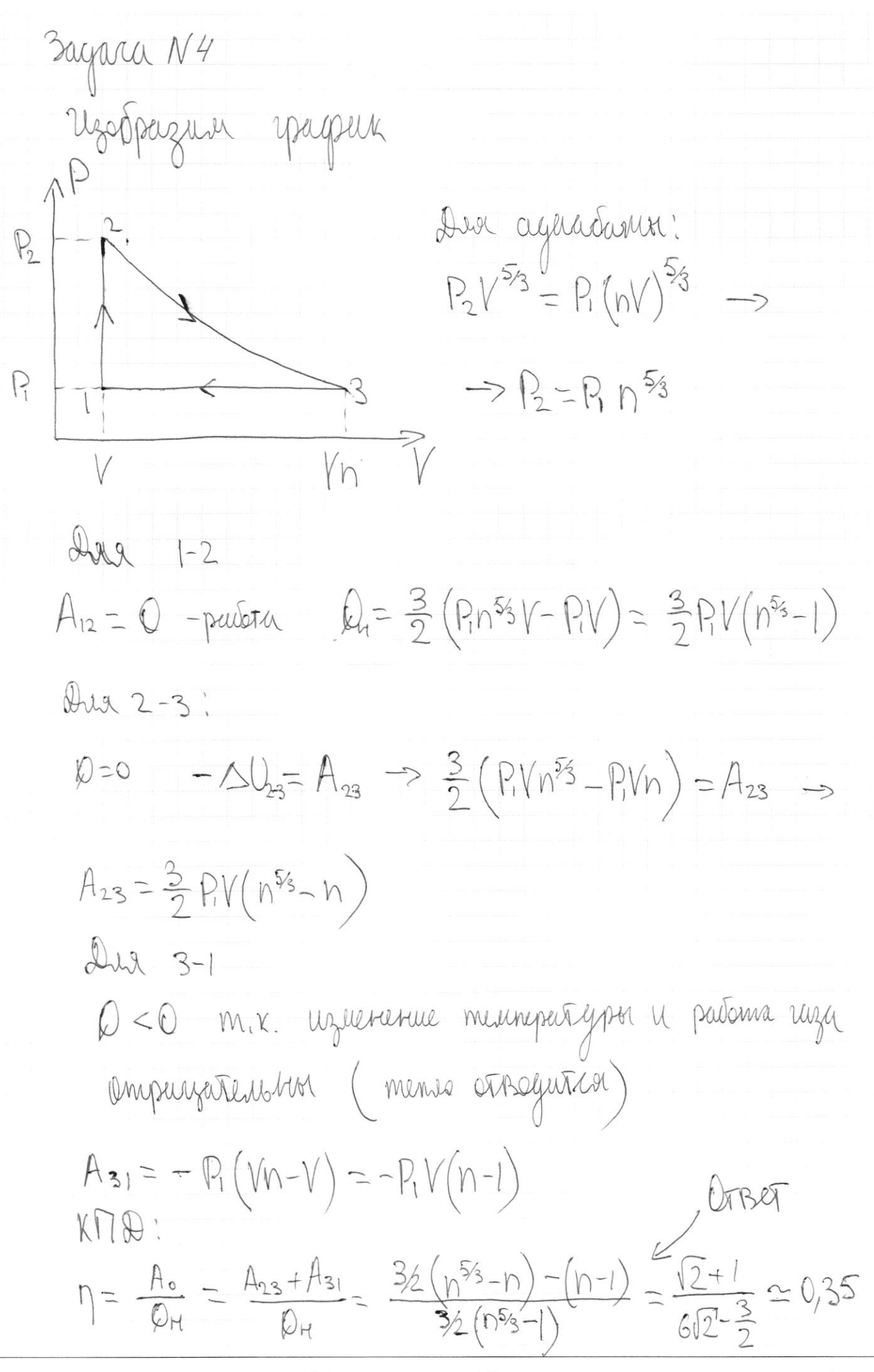

⊠ чистовик □ черновик (Поставьте галочку в нужном поле)

Страница № 8 (Нумеровать только чистовики)

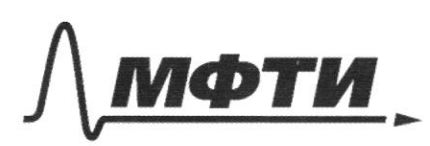

«МОСКОВСКИЙ ФИЗИКО-ТЕХНИЧЕСКИЙ ИНСТИТУТ (НАЦИОНАЛЬНЫЙ ИССЛЕДОВАТЕЛЬСКИЙ **УНИВЕРСИТЕТ**»

ШИФР

(заполняется секретарём)

#### ПИСЬМЕННАЯ РАБОТА

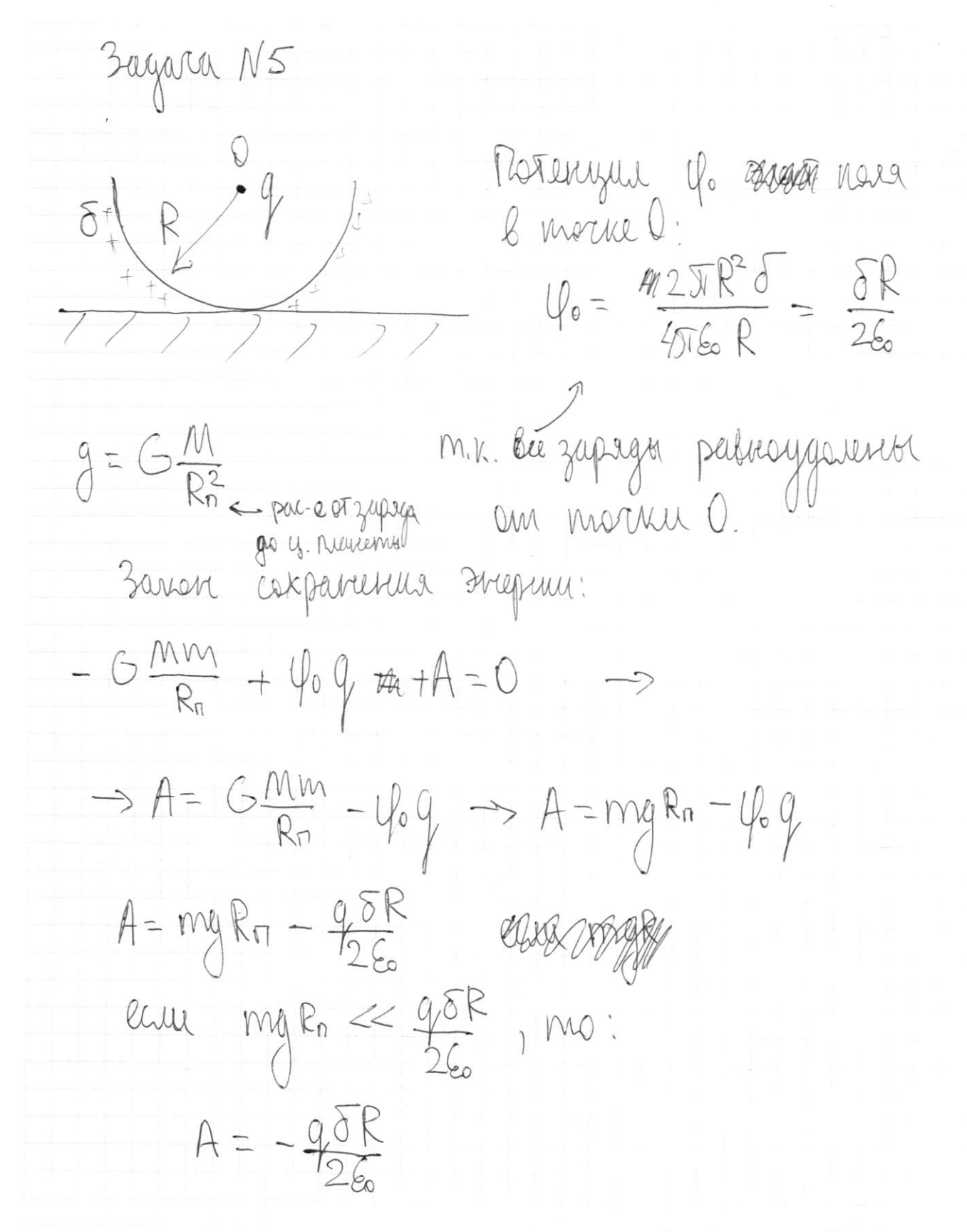

Страница № 9 (Нумеровать только чистовики)

marga zapag sa manjagne look dx.  $dD = d \cdot 2\pi \hat{c} \cdot dx = 2\delta \pi R^2 \sinh \cdot dx$ congerbactions smull sape Happy memorial nowe  $dE = \frac{dQ}{d\pi \epsilon_0 R^2} = \frac{\delta s_{f11} d}{2\epsilon_0}$ 

Ma cusulmpull normalise, mis van reynnes peiccuarpersars hopualbreys essen (npneigeauguspagns) coeraburaugusz.  $= 8sin 2cos 1.62$  $=0$  Sin(22) d  $dEn = dE$  $W_{S}$  $or$   $og$   $\frac{1}{2}$ , gouverney Mourtepapyell u noman  $HU_2$  $E_{10} = 2 - \frac{5}{46} \int sin(2\lambda) \cdot d\lambda = \frac{5}{26} ((\frac{1}{2}cos(1)) + \frac{1}{2}cos(0)) =$ 

 $= 25 \left( \frac{1}{2} + \frac{1}{2} \right) = \frac{0}{25}$ 

Х чистовик □ черновик (Поставьте галочку в нужном поле)

Страница № /О (Нумеровать только чистовики)

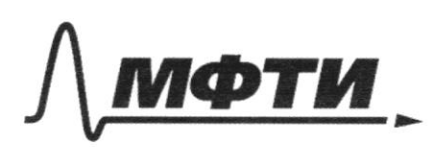

«МОСКОВСКИЙ ФИЗИКО-ТЕХНИЧЕСКИЙ ИНСТИТУТ (НАЦИОНАЛЬНЫЙ ИССЛЕДОВАТЕЛЬСКИЙ<br>УНИВЕРСИТЕТ)»

ШИФР

(заполняется секретарём)

## ПИСЬМЕННАЯ РАБОТА

cura genembyssuration  $F$  = m will Wu merc  $tan \theta$ Umben:  $\frac{C}{260M}$ 

Страница № // (Нумеровать только чистовики)

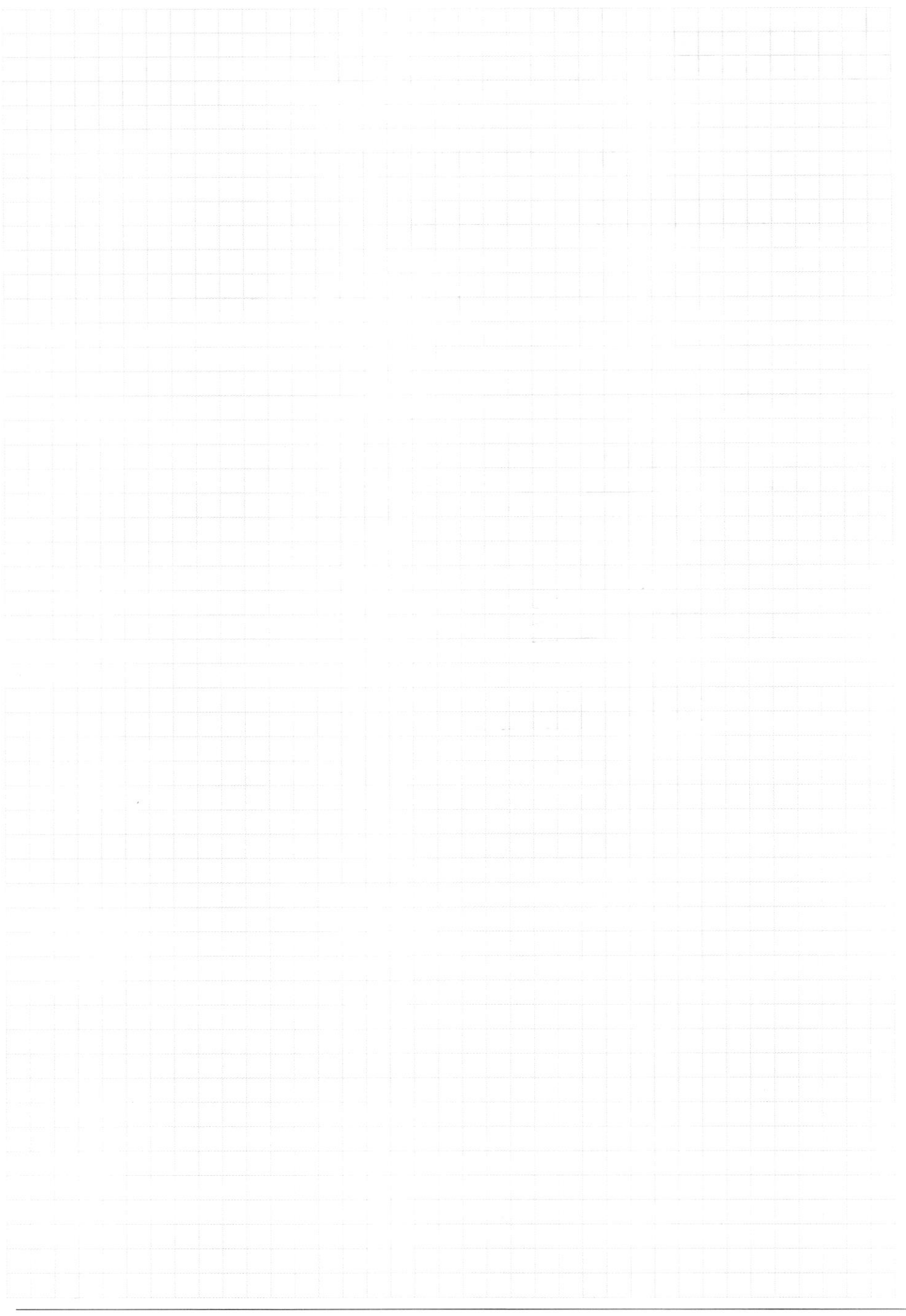

Страница  $\mathcal{N}_{\mathcal{Q}}$ (Нумеровать только чистовики)

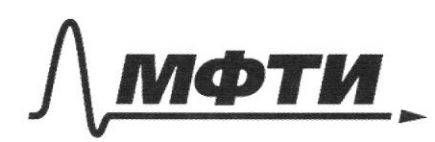

«МОСКОВСКИЙ ФИЗИКО-ТЕХНИЧЕСКИЙ ИНСТИТУТ (НАЦИОНАЛЬНЫЙ ИССЛЕДОВАТЕЛЬСКИЙ УНИВЕРСИТЕТ)»

ШИФР

(заполняется секретарём)

# ПИСЬМЕННАЯ РАБОТА

 $4\sqrt{2}$  $rac{5}{2}$  $(2 \cdot 2 - 3 \cdot 8)$  $\frac{3}{2}(4\sqrt{2}-2\sqrt{2})-2\sqrt{2}+1$ <br>=  $3\sqrt{2}-2\sqrt{2}+1$ <br> $=$   $\frac{\sqrt{2}+1}{6\sqrt{2}-\frac{3}{2}}$  $3/2(4\sqrt{2}-1)$  $2\sqrt{2} + 2$  $12\sqrt{2}-3$  $0,34$  $\frac{2,4}{3,4-1}$  $\frac{24}{69}$  $\frac{21}{69}$  $6.1,4-1,5$ 

Страница № (Нумеровать только чистовики)

35. 
$$
12.2 \times 10^{-12}
$$
  
\n36.  $10 = 207.8$   
\n37.  $10 = 205$  m/s in d.  
\n38.  $d = 40$   
\n39.  $d = 205$  m/s in d.  
\n40.  $20.2 \times 10^{-1}$   
\n41.  $d = 40$   
\n42.  $d = 5$   
\n43.  $d = 5$   
\n44.  $\frac{26}{126}$   
\n45.  $\frac{1}{2}cos(2x)$   
\n46.  $\frac{1}{2}cos(2x)$   
\n47.  $\frac{1}{2}cos(2x)$   
\n48.  $\frac{164}{138}$   
\n49.  $\frac{-138}{138}$   
\n40.  $\frac{-138}{138}$   
\n41.  $\frac{-138}{138}$   
\n42.  $\frac{-138}{138}$   
\n43.  $\frac{-138}{138}$   
\n44.  $\frac{1}{160}$   
\n45.  $\frac{1}{160}$   
\n46.  $\frac{1}{160}$   
\n47.  $\frac{1}{160}$   
\n48.  $\frac{1}{160}$   
\n49.  $\frac{1}{160}$   
\n40.  $\frac{-138}{138}$   
\n41.  $\frac{-138}{138}$   
\n42.  $\frac{-138}{138}$   
\n43.  $\frac{-138}{138}$   
\n44.  $\frac{1}{160}$   
\n45.  $\frac{-1}{160}$   
\n46.  $\frac{-1}{160}$   
\n47.  $\frac{1}{160}$   
\n48.  $\frac{1}{160}$   
\n49.  $\frac{1}{160}$   
\n40.  $\frac{-1}{160}$   
\n41.  $\frac{1}{160}$   
\n42.  $\frac{-1}{160}$   
\n43.  $\frac{$ 

Страница $\mathcal{N}_{\!\!\!\!\!\!\!\!\!\!\!\!\ {}^{\scriptstyle \circ}\,}$ (Нумеровать только чистовики)  $\hat{V}$